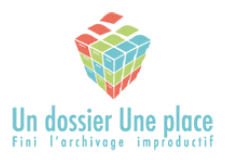

FORMA04 09/04/2024

# **PROGRAMME DE FORMATION PROFESSIONNELLE** Profil Responsable d'archivage dans FileTracker

### Objectifs :

- Quelques notions clés sur l'archivage
- Savoir rechercher les dossiers archivés dans FileTracker
- Maîtriser l'administration du module Archivage
- Maîtriser l'administration du module Destruction/(Elimination en option)
- Maîtriser l'administration du module Emprunt-Retour
- Maîtriser l'administration du module Référentiel documentaire & Référentiel des durées
- Maîtriser l'administration du module Rangement
- Maîtriser l'administration du module Transfert/Versement (option)
- Maîtriser l'administration du module Paramètres & du Tableau de bord

#### Public :

- Toute personne ayant en charge la gestion des archives dans sa société
- Contextes clients de types Administration ou Entreprise

### Durée :

● 3 à 5 jours

### Prérequis nécessaires :

● Avoir suivi la formation "Mise en route de FileTracker – FORMA02"

### Moyens et supports pédagogiques :

- 1 PC par apprenant connecté à Internet
- 1 imprimante étiquettes
- 1 scanner à main
- 1 abonnement FileTracker valide avec le profil Responsable d'archivage

# Moyens d'évaluation des acquis :

- Évaluation de la formation au moyen d'un cas pratique avec les données réelles dans leur contexte d'utilisation
- Une évaluation de fin de formation par l'apprenant et par le/la formateur(trice)
- Validation : une attestation de formation

### Moyens d'encadrement :

**Un Savoir** : La formatrice Françoise Cohen est diplômée en histoire, en archivistique et en management de projets innovants. Elle est certifiée Afitep en management de projet.

**Un Savoir-faire** : Une méthode innovante de gestion documentaire et des outils bâtis à partir d'un retour d'expériences de 20 ans dans des organisations petites, moyennes ou grandes de différents secteurs d'activités.

### Délai d'accès

● 1 mois ouvré

Accessibilité

● Nos programmes et nos formateurs ont l'habitude de travailler avec du personnel handicapé. Cette formation est adaptable au personnel handicapé en capacité de lire, comprendre, exécuter des consignes, manipuler un ordinateur, aller sur Internet.

#### Tarif

Forfait de 3000€ les 3 jours en présentiel/mixte (jusqu'à 3 personnes)

#### Format

En intra-entreprise

#### ©Françoise Cohen-Cassuto, 09/04/2024

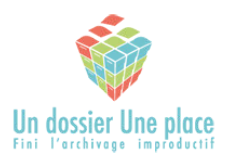

# Programme détaillé de la formation : Profil Responsable d'archivage dans FileTracker

# FORMA04 09/04/2024

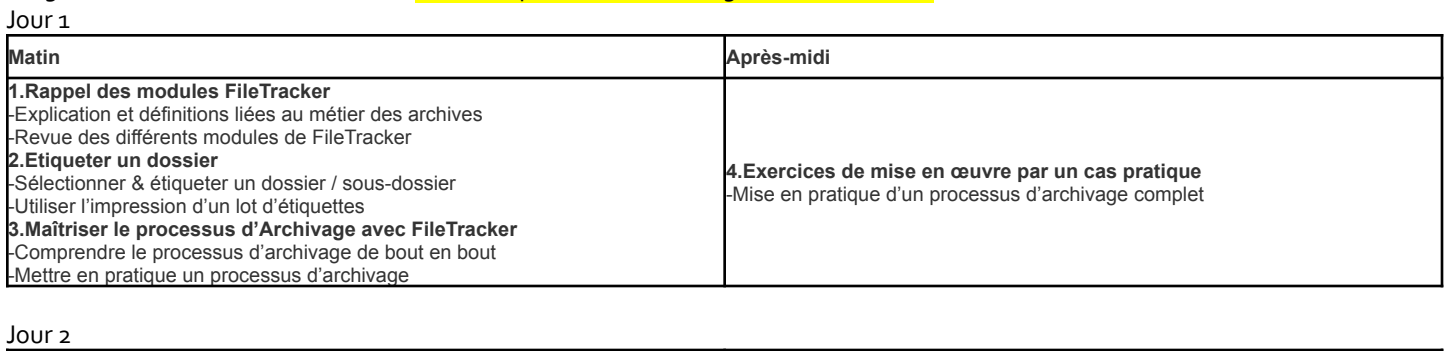

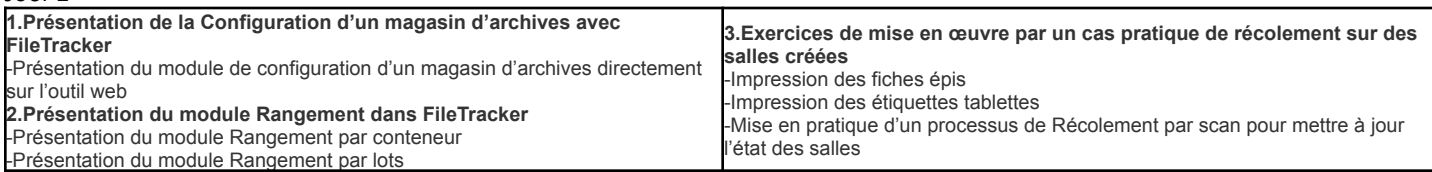

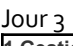

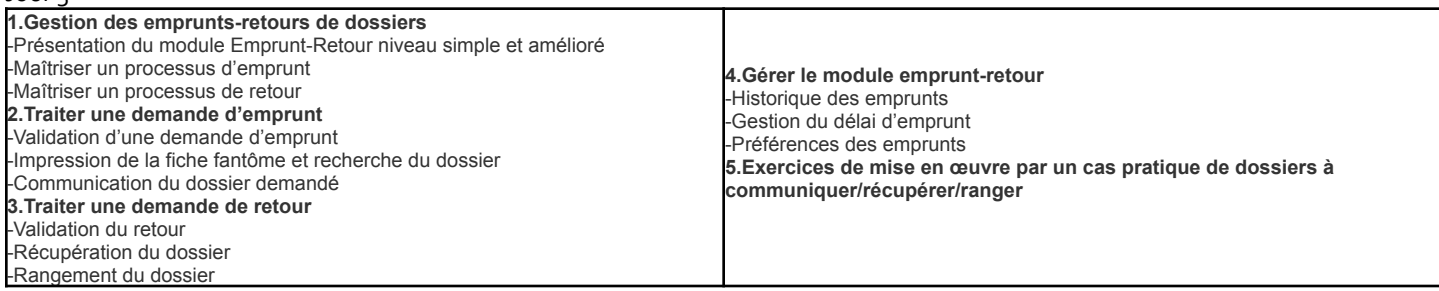

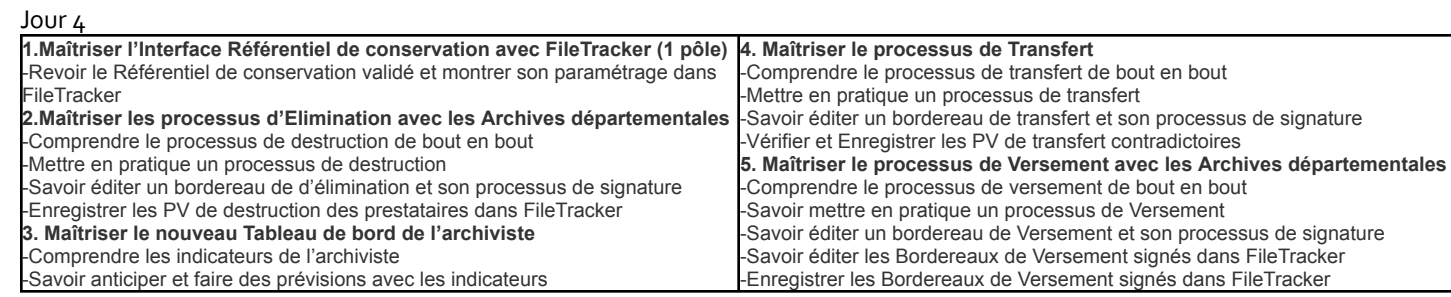

#### Jour 5

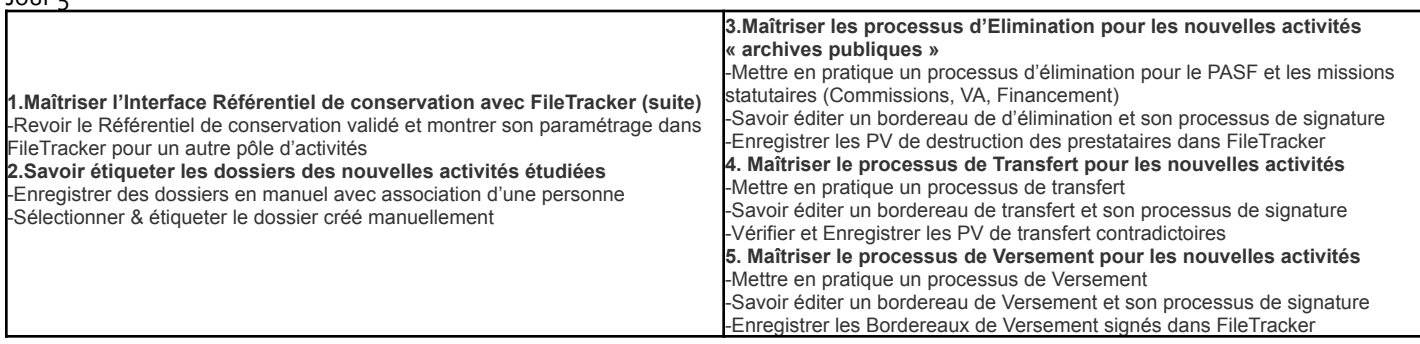

# ©Françoise Cohen-Cassuto, 09/04/2024